# C PayCloud Admin Guide

2017 - Fall Edition

# User Guide - Table of Contents

**Overview** Use Case(s) System - Getting Started Club Settings - Auto Pay Enable Auto Pay **Allow Partial Payments Blackout Dates Club Settings - Statements** Statement Publish Date Club Logo Keep Statements For Edit Service Charge Column Name Club Settings - Website Club Settings - Payments Payment Notifications Payments - Upload (Statements, Credit Card, Bank Acct Info) Importing Member Data Manage your System <u>Users</u> **Members** Impersonate Member - Troubleshooting Tool System Users Adding new System Users Reports Payment History Account Change Private Content **Statements Payments** Member Facing Views **Monthly Statements Transaction Details** Minimums Spent **Current Activity** Make a Payment Credit Book Activity Office Posting/Batches Plastiq Assistance First Time Plastig Payments Plastig AutoPay Feature **Best Practices FAQs** 

# Overview

PayCloud is the Clubessential product that enables a club to manage their online payment and statement functionality. This guide will focus on the Admin portions of the PayCloud system to specifically address the online Payment and Statement features associated with the Autopay functionality. The guide will focus on setup, viewing Member/Payment data, troubleshooting issues, and will highlight how the PayCloud system interfaces and syncs with the Office back end system to ensure payment and statement data is properly reflected in the Club's financials.

# Use Case(s)

- Your Club would like to enable autopay (scheduled payments) for your Membership.
- A member wants to utilize the online bill pay tools but is having trouble setting up their bank account information, recurring payments, or single payments.
- A Member called with a question about why their payment did not go through, and you need to investigate.

# System - Getting Started

When your Club makes the decision to use PayCloud and Autopay, Clubessential will assist in basic setup, including converting the payment token for use. Many settings, however, are easy to use, and enable you to define/manage the process.

# Club Settings - Auto Pay

#### Enable Auto Pay

Once the token has been converted, to get started with **Auto Pay**, you must first enable or **Turn On Auto Pay**, for your club. To do so, click on **System**, and **Club Settings**. From here, select the **Auto Pay** tab across the top. Turn on either or both Auto Pay options (**Auto Pay - ACH** or **Auto Pay - Credit Cards**) depending on your Club's requirements.

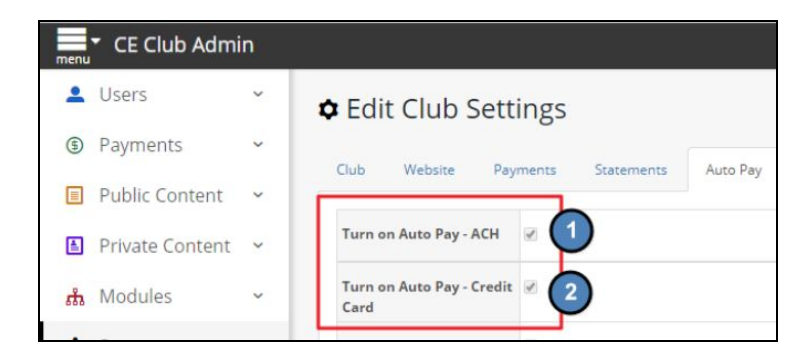

#### **Allow Partial Payments**

Next, determine whether your Club will allow partial payments or whether your Club will require the full statement balance to be paid. To allow partial payments, check the **Allow Partial Payments** box.

| menu      | <ul> <li>CE Club Admi</li> </ul> | in       |                                   |                             |                         |                |
|-----------|----------------------------------|----------|-----------------------------------|-----------------------------|-------------------------|----------------|
| •         | Users                            | ~        | Edit Club Sett                    | ings                        |                         |                |
| (\$       | Payments                         | ~        | Club Website Pay                  | yments Statements           | Auto Pay Clubsoft Links | Blog Licensing |
|           | Public Content                   | ~        |                                   |                             |                         |                |
|           | Private Content                  | ~        | Turn on Auto Pay - ACH            | 2                           |                         |                |
| ំំំំំំំំំ | Modules                          | ~        | Turn on Auto Pay - Credit<br>Card |                             |                         |                |
| \$        | System                           | ^        | Allow Partial Payments            |                             |                         |                |
|           | Club Settings                    |          | Blackout Days                     | <b>—</b> 1                  | 2                       | 3              |
|           | Payment Processors               |          |                                   |                             | 8                       | 9              |
|           | Pay Now Button                   | - 1      |                                   |                             |                         |                |
|           | Web Privileges                   | - 1      |                                   | 13                          | 14                      | 15             |
|           | 1000 B.CMC 10184                 |          |                                   | 19                          | 20                      | 21             |
|           |                                  | <u> </u> |                                   | 25                          | 26                      | 27             |
|           |                                  |          |                                   | Select any day(s) to be una | available for autopay.  |                |

#### **Blackout Dates**

Then, optionally define **blackout dates** to prevent auto payments from being scheduled by Members. This feature helps Clubs manage Cash Flow, **Club Payments,** and **Processing** in a timely and effective manner. For example, blocking out the first or last few days of the month may be helpful to ensure a smooth month-end process. Place a check in the box next to the day(s) to black out. Checking **Last Days of Month** will block out the 28th through the last day of the month.

| Club Website Pay       | ments Statements          | Auto Pay Clubso          | ft Links Blog Licensii | ng             |       |    |
|------------------------|---------------------------|--------------------------|------------------------|----------------|-------|----|
| Turn on Auto Pay - ACH | ø                         |                          |                        |                |       |    |
| Allow Partial Payments |                           |                          |                        |                |       |    |
| Blackout Days          | <b>I</b>                  | 2                        | 3                      | 4              | 5     | 6  |
|                        | 0 7                       | 8                        | 9                      | 10             | 11    | 12 |
|                        | 13                        | □ 14                     | 15                     | 16             | 17    | 18 |
|                        | 19                        | 20                       | 21                     | 22             | 23    | 24 |
|                        | 25                        | 26                       | 27                     | 🗹 Last Days Of | Month |    |
|                        | Select any day(s) to be u | inavailable for autopay. |                        |                |       |    |

# **Club Settings - Statements**

The Statements tab contains information relevant to statement settings and appearance.

| •        | Users                                   | ~ | Edit Club Settings                                                                                                |
|----------|-----------------------------------------|---|----------------------------------------------------------------------------------------------------|
| \$       | Payments                                | ~ | Club Website Payments Statements Auto Pay Clubsoft Links Blog Licensing                                           |
| 盦        | Reports                                 | ~ |                                                                                                    |
|          | Public Content                          | ~ | Statement Publish Date 10/31/2017                                                                                 |
| <b>a</b> | Private Content                         | ~ | Elevate Spouse Privilege                                                                                          |
| តាំ      | Modules                                 | ~ | Group Statement Details  By Member                                                                                |
| ٥        | System                                  | ^ | Statement Logo                                                                                                    |
|          | Club Settings                           |   | Change                                                                                                    |
|          | Payment Processors                      |   | Keep Statements For 12 Months                                                                                     |
|          | Payment Notifications<br>Pay Now Button |   | Keep statements for the selected period. Older statements are automatically deleted.         Hide Member Minimums |
| Ļ        | Web Privileges                          |   | Service Charge Column Admin Fees                                                                                  |
|          |                                         |   |                                                                                                    |
|          |                                         |   | E Save Scancel                                                                                                    |

#### **Statement Publish Date**

This date feeds from the Office system. If the date is blank, go to Server, and ensure everything is running from the Clubessential service.

#### **Club Logo**

The logo appearing on the Statements may be changed here. Click to upload.

#### **Keep Statements For**

This field controls how many months of statements will be viewable online for the Members. After selected time, system will purge older records. In the event you set this for a longer period of time than initially set, you will need to do an initial statement push from the database to populate the additional periods.

#### Edit Service Charge Column Name

If your Club is assessing Members a service fee as part of the Payment options, optionally, edit the Service Charge Column Name (i.e. - Service Charges are not legal in your state, and you are assessing an Admin Charge instead).

# Club Settings - Website

The Website tab contains the Landing page that can be set for Members when they connect to PayCloud. Initially this is typically set to display Statements. Oftentimes, however, Clubs accepting online payments may choose to change this to **Make a Payment**.

| •               | Users                 | ~ | Club Sett                   | ings                                                   |
|-----------------|-----------------------|---|-----------------------------|--------------------------------------------------------|
| (\$             | Payments              | ~ | Club Website Pay            | yments Statements Auto Pay Clubsoft Links Blog Licensi |
| 血               | Reports               | ~ |                             |                                                        |
|                 | Public Content        | ~ | Anonymous User Home<br>Page | Public Page                                            |
| <u>ا</u>        | Private Content       | ~ |                             | steph •<br>• Private Page                              |
| ភំ              | Modules               | ~ |                             | Make A Payment                                         |
| <b>≎</b><br>  [ | System                | ^ | Member Home Page            | Public Page                                            |
|                 | Payment Processors    |   |                             | steph •                                                |
|                 | Payment Notifications |   |                             | Private Page                                           |
|                 | Pay Now Button        |   |                             | Make A Payment                                         |
|                 | Web Privileges        |   | Site Template               | stephanie 🔻                                            |
|                 | (                     | < | Touch Icon Url              |                                                        |
|                 |                       |   |                             | Change                                                 |
|                 |                       |   |                             |                                                        |
|                 |                       |   |                             | 4                                                      |
|                 |                       |   |                             | Save Scancel                                           |

## **Club Settings - Payments**

This setting dictates what payment options appear for your Members to make an online payment. Available options are those that have been set up for your Club.

|   | Users                   | ~ | Edit Club Settings                                       |
|---|-------------------------|---|----------------------------------------------------------|
| 0 | Payments                | ~ | Club Website Payments Statements Auto Pay Clubsoft Links |
| Ì | Reports                 | ~ | 3                                                        |
|   | Public Content          | ~ | ACH Payment Processor ETS V3 v                           |
| ] | Private Content         | ~ | Credit Card Payment     Plastiq       Processor          |
| 5 | Modules                 | ~ |                                                          |
| * | System<br>Club Settings | ^ |                                                          |

# **Payment Notifications**

This section applies to clubs using the scheduled payment feature with ETS.

Turn on email notifications to your Members by checking the Payment Processed and/or the Payment Error settings as shown below. When **Payment Processed** setting is enabled, an email will be sent to Member confirming successful payment. **Payment Error** setting generates an email to Member when payment was attempted, but not successfully processed.

| _     |                       |   |                                                                                                    |                                                                                              |
|-------|-----------------------|---|----------------------------------------------------------------------------------------------------|----------------------------------------------------------------------------------------------|
| -     | Users                 | ~ | Contemporate Automatic Automatic Aut | tions                                                                                        |
| \$    | Payments              | ~ |                                                                                                    |                                                                                              |
| 血     | Reports               | ~ | Notification Settings                                                                                                    |                                                                                              |
|       | Public Content        | ~ | Payment Processed                                                                                                    | t is successfully processed send the user an email with the payment details.                 |
| ۱.    | Private Content       | ~ | Payment Error                                                                                                    |                                                                                              |
| ಹೆ    | Modules               | ~ | If a payment is                                                                                                    | attempted but is NOT successfully processed send the user an email with the payment details. |
| 0.001 |                       | _ |                                                                                                    |                                                                                              |
| ٥     | System                | ^ |                                                                                                    |                                                                                              |
|       | Club Settings         |   |                                                                                                    |                                                                                              |
|       | Payment Processors    |   |                                                                                                    |                                                                                              |
|       | Payment Notifications |   |                                                                                                    |                                                                                              |

# Manage your System

Member's have the ability to set up and interact with their payment information. If they have any issues during setup or while maintaining their accounts, you can guide them through the process or complete it for them.

Please refer to the PayCloud Member Guide for assistance in helping members set up **Bank Account information** or **Credit Cards** for payments as well as scheduling recurring or one time payments.

### Users

#### Members

All Club Members can be viewed in the Users - Members section. (For Office clients, the Member list will auto-populate from the Office system.) Columns can be sorted, and/or filtered to easily find desired information. Scheduled Payment columns (**Next Scheduled Payment Date**, **Scheduled Payment Type**) and filter (**Has Scheduled Payments**) can easily help identify Members with upcoming scheduled payments.

| Users        | Ó | - | Members              |             |                         |             |                        |                       |                                 | Search                 |  |
|--------------|---|---|----------------------|-------------|-------------------------|-------------|------------------------|-----------------------|---------------------------------|------------------------|--|
| Members 2    |   | 0 | • C ● <b>♀ ₽ □ ≡</b> |             |                         |             |                        |                       |                                 |                        |  |
| System Users |   |   | Member Number 🌱      | Last Name 🕈 | First Name 🏾 🌱          | User Name 🕈 | Last Payment Date 💌 🎔  | Last Payment Amount 🏾 | Next Scheduled Payment Date 🛛 🕈 | Scheduled Payment Type |  |
| User Groups  |   | 1 | 666A                 | Steph       | scarder.BillingMember.t | 666A        | 09/27/2017 1:53:54 PM  | \$1.00                |                                 |                        |  |
| Api Users    |   | : | 25                   | Spence      | John                    | 25          | 09/27/2017 10:52:04 AM | \$2.00                |                                 |                        |  |
| Aprosers     |   | : | 400                  | Dunbar      | Dwayne                  | 400         | 09/26/2017 11:57:53 AM | \$1.25                |                                 |                        |  |
| Payments     | ~ | 1 | 368                  |             |                         | 368         | 09/26/2017 11:05:43 AM | \$1.00                |                                 |                        |  |
|              |   |   | 40.9                 |             |                         | 409         | 00/20/2017 00-14-42 AM | #4.00                 |                                 |                        |  |

|   | Mem Predefine | ed Filters               |        |    |
|---|---------------|--------------------------|--------|----|
| 0 | C 🐠           |                          |        |    |
|   | Member Numbe  | Active                   | ۲      | U  |
| : | 666A          | InActive                 | nber.t | 6  |
| : | 25            | 2 Has Scheduled Payments | 1      | 25 |
| : | 400           | Has scheduled Fayments   |        | 4( |

#### Impersonate Member - Troubleshooting Tool

To assist troubleshooting a Member's account (and view the account from the Member's view/impersonate them), from the **Users** - **Members** menu, click the three dots to the left of a member's name and choose **Login To PayCloud**.

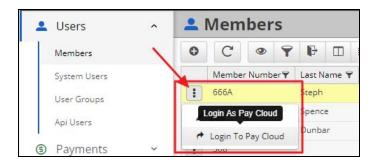

The following message will appear.

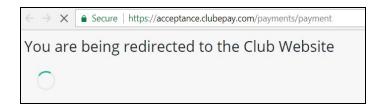

Then, the Member's view will appear. Troubleshoot as needed.

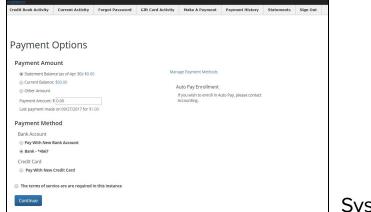

System Users

The system users section includes club **users**; any Staff Members who have been granted access to the PayCloud system. Permissions to PayCloud will not be inferred or applied from any other system (Accounting or Website), and must be added here.

#### Adding new System Users

Add a new user/staff member to the system by clicking the **Add** button under the System Users menu.

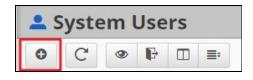

Insert all information related to the Staff Member; first and last name, email, username, and create an initial password for them to login. The User Type will

need to be defined as **Club Employee** or **Club Administrator**. Club Administrator User Types can edit content, manage various system settings while Club Employee User Types have basic viewing level access.

<u>Please Note</u>: Use the Staff Member's email address when creating a Username. The email address should be unique and therefore will not be be duplicated by another user.

| ystem User Secur | ity           |
|------------------|---------------|
| First Name 1     | à             |
| Last Name 2      |               |
| User Name 3      |               |
| Password         |               |
| User Type 5      | Club Employee |
| Email Confirmed  | ×             |

<u>Please Note</u>: Password must be longer than six digits, needs one uppercase character, and one numeric character.

# Reports

#### **Payment History**

This report contains the payments made by Members using the PayCloud system. The report can easily be filtered (using the predefined filters) and/or customized (using the date range feature) to quickly display the data desired. Easily view payments from Today, the Past Week, Past Month. Also, for Clubs with Autopay enabled, easily view the payments based on status *Successful* or *Unsuccessful*.

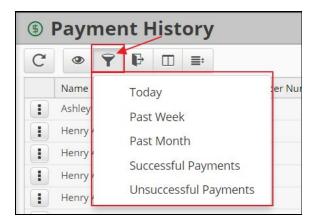

Additional date range filters can be applied to limit results displayed to the date range specified.

| ory | 1   |        |           |             |               |               |        |     |        | 09/01/20 <sup>-</sup> | End Date   |         |
|-----|-----|--------|-----------|-------------|---------------|---------------|--------|-----|--------|-----------------------|------------|---------|
| ≣;  |     |        |           |             |               |               |        |     |        | 1/                    | * /*       |         |
|     | ♥ N | Member | Number    | Transaction |               | Transaction 1 | Гуре 🌱 |     | Transa | 1)0                   | Amount     |         |
|     |     |        |           |             | 2:30:22 PM    | Plastiq (CC)  |        | 0   | 86823  |                       | \$6781.24  |         |
| -   |     |        |           | 01/06/2014  | 4 3:40:55 PM  | Plastiq (CC)  |        | 0   | 8793   | )                     | \$10.00    |         |
|     | •   |        | Sep       | tember      | •             | 2017 •        |        |     |        |                       | \$10.00    |         |
|     |     |        | 5 CP      |             |               | 2017          |        |     |        |                       | \$10.00    |         |
|     | Sun |        | Mon       | Tue         | Wed           | Thu           | Fri    | Sat |        |                       | \$10.00    |         |
|     |     |        |           |             |               |               |        |     |        |                       | \$10.00    |         |
|     |     |        |           |             |               |               | 1      |     | 2      |                       | \$15.00    |         |
|     | 1   | 2      | 1         | F           | C             | 7             | 0      |     |        |                       | \$15.00    |         |
|     | 3   | 5      | 4         | 4           | 5             | 6             | 1      | 8   |        | 9                     |            | \$16.00 |
|     | 1(  | 0      | 11        | 12          | 13            | 14            | 15     | 1   | 6      |                       | \$10000000 |         |
|     |     | 0      |           |             |               |               |        |     | J      |                       | \$10000000 |         |
|     | 1   | 7      | 18        | 19          | 20            | 21            | 22     | 2   | 3      |                       | \$10000000 |         |
|     | 2   | 4      | 25        | 26          | 27            | 20            | 20     | -   |        | 02281                 | \$428.31   |         |
|     | 24  | 4      | 25        | 26          | 27            | 28            | 29     | 1   | 30     |                       | \$191.37   |         |
|     |     |        | 2         | 3           |               |               |        |     | 7      |                       | \$193.48   |         |
|     |     |        | ~         |             |               |               |        |     | 1      |                       | \$902.79   |         |
|     |     |        |           |             |               |               |        |     |        | \$747.05              |            |         |
|     |     |        | Toc       | lay         |               | × Clear       |        |     |        |                       | \$583.92   |         |
| -   | Т   | ESTROE | BOTMEMBER | 03/29/2016  | 5 11:16:34 AM | Plastiq (CC)  |        | Ø   | 594134 |                       | \$87.45    |         |

To clear date range or other filters, click on the **X** next to the applied filters to delete them.

|          |        |                |         | 💽 Clu   | bessential / | Admin  |
|----------|--------|----------------|---------|---------|--------------|--------|
| 09/01/20 | 09/30  | 0/20' <b>Q</b> | S       | earch   |              | ٩      |
| Filte    | rs: Cu | istom Date     | Range 😣 | Unsucce | ssful Paym   | ents 🔇 |
| ction ID | ٣      | Amount         | Ÿ       |         | /            |        |
|          |        | \$0.00         |         |         | /            | *      |
|          |        | \$0.00         |         |         |              |        |

Or, to Search for a specific Member, payment amount, or other data, enter it in the Search box and click the Search icon. Results containing the data will be returned.

|   |                                             |               |          |                       |                  |   |        |   |                |   |         |   |  | Clubessentia | l Admin |
|---|---------------------------------------------|---------------|----------|-----------------------|------------------|---|--------|---|----------------|---|---------|---|--|--------------|---------|
|   | Payment Histo                               | ory           | 09/01/20 | 09/3                  | 0/20' 🔍          |   | Aaron  |   | ۹              |   |         |   |  |              |         |
| C | <ul> <li>♥</li> <li>♥</li> <li>■</li> </ul> | <b>.</b>      |          |                       |                  |   |        |   |                |   |         |   |  | 1            |         |
|   | Name                                        | Y Member Numb | er 🌱     | Transaction Date      | Transaction Type | ۷ | Status | Ÿ | Transaction ID | ٣ | Amount  | ۷ |  | /            |         |
| 1 | Henry Aaron                                 |               |          | 01/06/2014 3:40:55 PM | Plastiq (CC)     |   | 8      |   | 87937          |   | \$10.00 |   |  | /            |         |
| • | Henry Aaron                                 |               |          | 01/06/2014 3:44:05 PM | Plastiq (CC)     |   | 0      |   | 87939          |   | \$10.00 |   |  |              |         |
| : | Henry Aaron                                 |               |          | 01/06/2014 3:45:59 PM | Plastiq (CC)     |   | 0      |   | 87942          |   | \$10.00 |   |  |              |         |
| : | Henry Aaron                                 |               |          | 01/06/2014 3:49:27 PM | Plastiq (CC)     |   | 0      |   | 87944          |   | \$10.00 |   |  |              |         |
|   | Henry Aaron                                 |               |          | 01/06/2014 3:51:00 PM | Plastiq (CC)     |   | 0      |   | 87945          |   | \$10.00 |   |  |              |         |
| : | Henry Aaron Aaron                           |               |          | 01/06/2014 3:57:57 PM | Plastiq (CC)     |   | 0      |   | 87950          |   | \$15.00 |   |  |              |         |
| : | Henry Aaron Aaron                           |               |          | 01/06/2014 4:00:02 PM | Plastiq (CC)     |   | 0      |   | 87951          |   | \$15.00 |   |  |              |         |
| : | Henry Aaron                                 |               |          | 01/06/2014 4:07:39 PM | Plastiq (CC)     |   | 8      |   | 87958          |   | \$16.00 |   |  |              |         |

#### Account Change

The Account Change report contains a log of all Member account changes. This report is especially useful when investigating payment details associated with scheduled payments, and/or other payment issues. The report details the change that occurred, when it occurred and who made the change.

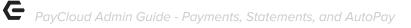

|               |                               |   |                               |   |         |   |              |   |                       |   | 💽 Clu                  | bessential Admin | ų. |
|---------------|-------------------------------|---|-------------------------------|---|---------|---|--------------|---|-----------------------|---|------------------------|------------------|----|
| Account Ch    | nange                         |   |                               |   |         |   |              |   | Start Date End Date   | ( | <b>ک</b> Search        | ۹                |    |
| C 👁 🗗 🛛       |                               |   |                               |   |         |   |              |   |                       |   |                        |                  |    |
| Member Number | Name                          | ٧ | Changed By                    | Ÿ | Status  | ۲ | Account Type | Ÿ | Account Name          | Ÿ | Date Changed 🔹         | ۳                |    |
| 666A          | scarder.BillingMember.t Steph |   | scarder.BillingMember.t Steph |   | Added   |   | ACH          |   | Bank - *4567          |   | 09/27/2017 1:53:54 PM  |                  | *  |
| 666A          | scarder.BillingMember.t Steph |   | scarder.BillingMember.t Steph |   | Deleted |   | ACH          |   | Bank - *1114          |   | 09/27/2017 1:51:59 PM  |                  |    |
| 666A          | scarder.BillingMember.t Steph |   | scarder.BillingMember.t Steph |   | Deleted |   | CC           |   | VISA - *7720 9/23     |   | 09/27/2017 1:44:54 PM  |                  |    |
| 666A          | scarder.BillingMember.t Steph |   | scarder.BillingMember.t Steph |   | Deleted |   | CC           |   | DISCOVER - *9424 9/23 | 3 | 09/27/2017 1:44:51 PM  |                  |    |
| 666A          | scarder.BillingMember.t Steph |   | scarder.BillingMember.t Steph |   | Deleted |   | CC           |   | VISA - *1111 9/23     |   | 09/27/2017 1:44:49 PM  |                  |    |
| 666A          | scarder.BillingMember.t Steph |   | scarder.BillingMember.t Steph |   | Deleted |   | CC           |   | VISA - *1111 9/22     |   | 09/27/2017 1:44:47 PM  |                  |    |
| 25            | John Spence                   |   | Clubessential Admin           |   | Added   |   | CC           |   | Visa - *1111          |   | 09/27/2017 11:18:17 AN | 1                |    |

Note: Filters can be applied, and details can be exported (as shown below).

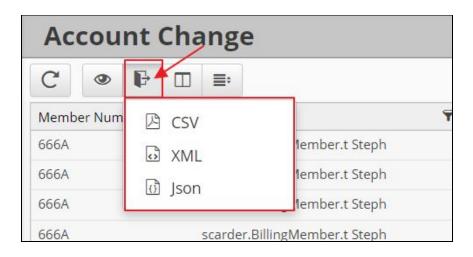

## **Private Content**

The Private Content section contains a couple of areas relevant to Clubs utilizing the PayCloud online payment and statement features. While these areas are typically addressed/populated during implementation, it is important to note where/how these items can be modified as needed.

#### Statements

Enter any additional statement data (customized messages) to include in your Club's online statements. **Header**, **footer**, **contact info**, and/or **past due notices (30, 60, or 90 days past due)** must be populated on this tab (they do not flow from Office) to be viewable by Members in the PayCloud system.

| Edit Statem    | ent <mark>C</mark> onte | ent     |        |   |  |  |
|----------------|-------------------------|---------|--------|---|--|--|
| Customizations |                         |         |        |   |  |  |
| Header Message | * *                     | В       | Ι      | U |  |  |
|                | This is the h           | eader I | nessag | e |  |  |
|                |                         |         |        |   |  |  |
|                |                         |         |        |   |  |  |

| 30 days Past Due<br>Message | ★ ∂ B I <u>U</u>                                                                                                  |
|-----------------------------|----------------------------------------------------------------------------------------------------|
| message                     | Your account is 20 days past due. Please pay.                                                                     |
| 60 days Past Due            |                                                                                                    |
| Message                     | Your account is 60 days past due. Please pay.                                                                     |
| 90 days Past Due            | th → B I ¥                                                                                                    |
| Message                     | Your account is 90 days past due. Your dub privileges have been suspended. To be reinstated, please make payment. |
|                             | Save Cancel                                                                                                    |

#### Payments

While Terms of Service are not required, they are very useful for Clubs communicating a convenience fee associated with a payment, or other message. The message on this screen appears on the **Make a Payment** screen for Members, and can either be required for acknowledgment (Member must agree to terms to proceed), or can be for informational purposes only (leave **Require User to Agree** unchecked.)

| Edit Paymen           | t Content                                                         |
|-----------------------|-------------------------------------------------------------------|
| Terms of Service      |                                                                   |
| Message               | The terms of service are are required in this instance            |
| Require User to Agree | Require the user to check a box to agree to the terms of service. |

# **Member Facing Views**

Part of managing the system, implies that you understand what your Members are able to see, and what options are available to them for use.

#### **Monthly Statements**

This tab will populate once Statements are run in Office. When running statements, the last day of the month should be used as the statement publish date, and as a result, the statements will appear on the website and trigger past due notices appropriately.

| atement Period                                             | August 2017        | ▼ Display Mo | de: Month | ¥       |         | Make    | Payment     | Print       |  |
|------------------------------------------------------------|--------------------|--------------|-----------|---------|---------|---------|-------------|-------------|--|
| Accept                                                     | ance               |              |           |         |         | S       | tatem       | ient        |  |
|                                                            |                    |              |           |         |         | ,       | Account #   | Date        |  |
|                                                            |                    |              |           |         |         |         | 223         | 8/31/2017   |  |
| Cory Amato                                                 |                    |              |           | Current | Over 30 | Over 60 | Over 90     | Balance Due |  |
| Minnesota Mulch &<br>P.O. Box 270101<br>St. Paul, WA 55127 | 101                |              |           | \$0.00  | \$0.00  | \$0.00  | \$39,609.82 | \$39,609.82 |  |
| This is the 90 day                                         | r past due message |              |           |         |         |         |             |             |  |
|                                                            |                    |              |           |         |         |         |             |             |  |

#### **Transaction Details**

Members can easily view Transaction level details by clicking on the Description hyperlink. Transaction details will then appear. Transaction details (ticket) can be printed if required as noted below (**Print Ticket)**.

| 08/21/2017 467628 Golf |                                                                                                    | \$25.00 | \$0.00 | \$0.00 | \$25.00 |
|------------------------|----------------------------------------------------------------------------------------------------|---------|--------|--------|---------|
|                        | North Oaks Golf Club<br>Tkt #: 126106 08/21/17 3:22 PM<br>Golf Covers: 0 Staff:Administrati<br>ve U.<br>(#666A) scarder.BillingMember<br>Steph<br>Sub Total: #25.00<br>Radditional Struity: \$0.00<br>Total: #25.00<br>Member Charge: \$25.00<br>Change Due: \$0.00<br>(#666A) scarder.BillingMember<br>Steph<br>(#666A) scarder.BillingMember<br>Steph |         |        |        |         |

#### **Minimums Spent**

Members can easily view their Minimums spent in the **Current** period at the bottom of the statement.

| Minimum  | To Date    | Balance | As Of     | Ending     |
|----------|------------|---------|-----------|------------|
| \$250.00 | \$1,802.35 | \$0.00  | 9/30/2017 | 10/31/2017 |

#### **Current Activity**

Members can view all charges for the current month (including Minimums spent), on this tab. Minimum details appear in a pop-up box after My Minimum is clicked.

| onthly State | ements    | Current Activity | Make a Payment  | Payment History | Credit Book    | Sign Out |            |
|--------------|-----------|------------------|-----------------|-----------------|----------------|----------|------------|
| From: Octo   | ber 2017  | • Current Balar  | nce: \$5,409.81 |                 |                |          | My Minimu  |
| Date         | Reference | Description      |                 | Amount          | Service Charge | Tax      | Total      |
| 10/01/2017   |           | Balance Forward  |                 |                 |                |          | \$3,067.88 |
| 10/02/2017   | 575560    | Grill Room       |                 | \$4.25          | \$0.77         | \$0.36   | \$5.38     |
| 10/02/2017   | 575603    | Grill Room       |                 | \$22.50         | \$4.06         | \$2.10   | \$28.66    |
| 10/03/2017   | 575562    | Grill Room       |                 | \$22.50         | \$4.06         | \$2.00   | \$28.56    |
| 10/03/2017   | 575563    | Grill Room       |                 | \$17.75         | \$3.21         | \$1.82   | \$22.78    |
| 10/03/2017   | 575566    | Golf Shop        |                 |                 |                |          |            |
|              |           | Golf Balls       |                 | \$10.00         | \$0.00         | \$0.90   |            |
|              |           | Golf Cart Fees   |                 | \$44.00         | \$0.00         | \$0.00   |            |
|              |           | Other            |                 | \$17.50         | 50.00          | 10.00    | 492.40     |

| My Minimum       | ×     |
|------------------|-------|
| Minimum:         |       |
| \$250.00         |       |
| Spent in Period: |       |
| \$72.00          |       |
| Balance:         |       |
| \$178.00         |       |
| Ending Date:     |       |
| 01/31/2018       |       |
|                  |       |
|                  | Close |

#### Make a Payment

Members can easily designate payment method, payment amount, manage their payment methods, and/or schedule a one-time or recurring payment for the future. More details can be found in the PayCloud Member facing guide pertaining to these features.

| Payment Options Payment Method                                              |                                                                                       |                                     |  |  |  |  |
|-----------------------------------------------------------------------------|---------------------------------------------------------------------------------------|-------------------------------------|--|--|--|--|
| Bank Account<br>Pay With New Bank Account<br>Bank - *6789                   | Manage Payment Methods<br>Schedule a future or recurring payment<br>Upcoming Payments |                                     |  |  |  |  |
| Credit Card  Pay With Credit Card through PLASTIC * Service fees may apply. | Date<br>Amount                                                                        | 11/6/2017<br>Full Statement Balance |  |  |  |  |
| Statement Balance (as of Sep 30): \$3,067.88      Other Amount              | Account<br>Type                                                                       | Bank - *6789<br>Recurring<br>Delete |  |  |  |  |
| Payment Amount: \$ 3067.88<br>Last payment made on 10/31/2017 for \$500.00  |                                                                                       |                                     |  |  |  |  |
| Convenience fee for credit card transactions.                               |                                                                                       |                                     |  |  |  |  |
| Continue                                                                    |                                                                                       |                                     |  |  |  |  |

#### **Credit Book Activity**

This tab contains details associated with Credit Books. If more than one Credit Book type is available, it may be selected from the drop-down. Additional Date Range filters can be applied to adjust returned results. Similar to the Statement and Current Activity screens, transaction level details may be accessed (and printed) by clicking on the **Description**.

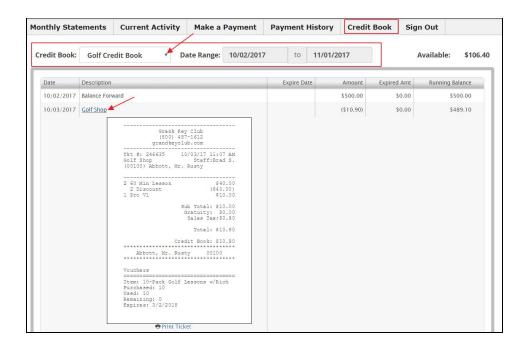

# **Office Posting/Batches**

PayCloud batches automatically flow into Office for easy posting. Two cash receipt types work with Paycloud Payments; Paycloud CC, and Paycloud ACH. Clubessential will ensure these two cash receipt types are set up and configured to apply to the same debit account settings as the other cash receipt types for your club during the implementation process.

When ready to Post, go to Membership, Approve Payment Batches, select the batches, and post.

| Membership «                                                                                                    | 🕲 Sys           | tem Settings             | 😽 Manage   | Campaigns               | Mana                       | age Items   | 🥽 Ma                 | nage Price Schedulin        | g 🕲 Ta      | x Code Items   | 省 Manaç | e Members     | 🦻 Approve Payment Batches 🛛 🗙              |
|----------------------------------------------------------------------------------------------------|-----------------|--------------------------|------------|-------------------------|----------------------------|-------------|----------------------|-----------------------------|-------------|----------------|---------|---------------|--------------------------------------------|
| Credit Book Expiration                                                                                                    | Home            |                          |            |                         |                            |             | (                    | 4                           |             |                |         |               |                                            |
| 💩 Gift Card Expiration                                                                                                    |                 |                          | < 🗵        |                         | 8                          |             | N                    |                             |             |                | 2       | Search:       | <ul> <li>All Wor</li> <li>Any W</li> </ul> |
| 🖄 Month End Wizard                                                                                                    | New<br>Transact | Edit Del<br>ion Date 🔻 💌 |            | Refresh<br>Control Numb | Clear Filter<br>er 🔻 💌 Amo |             | Post Batch<br>Posted | Edit Batch Date Posted Date | Unpost Batc |                | P 3 as  | Modified By 💌 |                                            |
| 👸 Print Member Statements                                                                                                    | Ð               | 11/01/2017               | 2188 CR021 | 89                      |                            | \$0.20      |                      |                             |             | 4 PayCloud ACH | AD      | MINISTRATOR   |                                            |
| Clear Minimum Adjustments                                                                                                    | Ð               | 10/20/2017               |            |                         |                            | \$1.1       |                      |                             | -           | 5 PayCloud CC  | ADI     | INISTRATOR    |                                            |
| a clour Minimum Hujustinichts                                                                                                    | Ð               | 10/19/2017               | 2186 CR021 | 37                      |                            | \$3.33      |                      |                             |             | 4 PayCloud ACH | ADI     | INISTRATOR    |                                            |
| 🖞 Clear Custom Billing Sched                                                                                                    | Ð               | 10/19/2017               | 2185 CR021 | 36                      |                            | \$9.44      |                      |                             |             | 5 PayCloud CC  | ADI     | INISTRATOR    |                                            |
|                                                                                                    | Ð               | 10/18/2017               | 2184 CR021 | 35                      |                            | \$1.00      |                      |                             |             | 5 PayCloud CC  | ADI     | INISTRATOR    |                                            |
| 🛐 Invoice Transfer Wizard                                                                                                    | Ð               | 10/03/2017               | 2183 CR021 | 34                      |                            | \$13.44     |                      |                             |             | 5 PayCloud CC  | ADI     | INISTRATOR    |                                            |
| 💈 Payment Transfer Wizard                                                                                                    | Ð               | 09/27/2017               | 2182 CR021 | 33                      |                            | \$1.00      |                      |                             |             | 4 PayCloud ACH | ADI     | INISTRATOR    |                                            |
|                                                                                                    | Đ               | 09/27/2017               | 2181 CR021 | 32                      |                            | \$2.00      |                      |                             |             | 5 PayCloud CC  | ADI     | INISTRATOR    |                                            |
| Approve Charge Batches 6                                                                                                    |                 | 09/26/2017               | 2180 CR021 | 81                      |                            | \$2.25      |                      |                             |             | 5 PayCloud CC  | ADI     | INISTRATOR    |                                            |
| Physiological and a second second sec | <u> </u>        | 09/20/2017               | 2179 CR021 | 30                      |                            | \$1.00      |                      |                             |             | 5 PayCloud CC  | ADI     | INISTRATOR    |                                            |
| Approve Payment Batches                                                                                                    | Ð               | 09/19/2017               | 2178 CR021 | 79                      |                            | \$0.00      |                      |                             |             | 3 CREDIT CARD  | ADI     | INISTRATOR    |                                            |
| Annual Courts Deal Database                                                                                                    | Ð               | 09/13/2017               | 2177 CR021 | 78                      |                            | \$6,470.82  |                      |                             |             | 3 CREDIT CARD  | ADI     | INISTRATOR    |                                            |
| Approve Credit Book Batches                                                                                                    | Ð               | 09/13/2017               | 2176 CR021 | 77                      |                            | \$6,470.82  |                      |                             |             | 3 CREDIT CARD  | ADI     | INISTRATOR    |                                            |
|                                                                                                    | Ð               | 09/13/2017               | 2175 CR021 | 76                      |                            | \$11.09     |                      |                             |             | 4 PayCloud ACH | ADI     | INISTRATOR    |                                            |
| CRM                                                                                                    | Ð               | 09/13/2017               | 2174 CR021 | 75                      |                            | \$42.86     |                      |                             |             | 5 PayCloud CC  | ADI     | INISTRATOR    |                                            |
|                                                                                                    | Ð               | 09/12/2017               | 2173 CR021 | 14                      |                            | \$1.00      |                      |                             |             | 4 PayCloud ACH | ADI     | INISTRATOR    |                                            |
| m                                                                                                    | Ð               | 09/12/2017               | 2172 CR021 | /3                      |                            | \$4.00      |                      |                             |             | 5 PayCloud CC  | AD      | INISTRATOR    |                                            |
| Club Intelligence                                                                                                    | Ð               | 12/31/2017               | 2171 CR021 | 2                       |                            | \$11,077.24 | $\checkmark$         | 10/11/2017                  |             | 0 CASH/CHECK   | AD      | INISTRATOR    |                                            |
| -                                                                                                    | Ð               | 08/23/2017               | 2170 CR021 | 71                      |                            | \$0.00      |                      |                             |             | 1 ACH          | ADI     | INISTRATOR    |                                            |
| Accounts Pavable                                                                                                    | Ð               | 08/21/2017               | 2169 CR021 | 70                      |                            | \$8.00      |                      |                             |             | 4 PayCloud ACH | ADI     | INISTRATOR    |                                            |
|                                                                                                    | Đ               | 08/21/2017               | 2168 CR021 | 59                      |                            | \$2.00      |                      |                             |             | 5 PayCloud CC  | ADI     | INISTRATOR    |                                            |
| (Ca)                                                                                                    | Đ               | 08/21/2017               | 2167 CR021 | 58                      |                            | \$0.00      |                      |                             |             | 3 ETS ACH      | ADI     | INISTRATOR    |                                            |
| B Events                                                                                                    | Đ               | 08/08/2017               | 2163 CR021 | 54                      |                            | \$100.00    |                      |                             |             | 2 ACH          | ADI     | INISTRATOR    |                                            |
| ~                                                                                                    | Đ               | 07/31/2017               | 2162 CR021 | 53                      |                            | \$500.00    |                      | 10/11/2017                  |             | 1 CASH/CHECK   | ADI     | INISTRATOR    |                                            |
| Employees                                                                                                    | Ð               | 06/25/2017               | 2161 CR021 | 52                      |                            | \$325.00    |                      |                             |             | 2 CASH/CHECK   | ADI     | INISTRATOR    |                                            |
| -                                                                                                    | Đ               | 09/08/2017               | 2160 CR021 |                         |                            | \$600.00    |                      | 09/08/2017                  |             | 0 CASH/CHECK   |         | INISTRATOR    |                                            |
| Constant                                                                                                    | Đ               | 06/25/2017               | 2159 CR021 | 50                      |                            | \$325.00    |                      |                             |             | 1 CASH/CHECK   | ADI     | INISTRATOR    |                                            |
| General Ledger                                                                                                    | Ð               | 06/25/2017               | 2158 CR021 | 59                      |                            | \$325.00    |                      |                             |             | 1 CASH/CHECK   | ADI     | INISTRATOR    |                                            |
| 2.0                                                                                                    | Ð               | 06/25/2017               | 2157 CR021 | 58                      |                            | \$500.00    |                      |                             |             | 1 CASH/CHECK   | AD      | INISTRATOR    |                                            |
| 🌃 Guests 👝                                                                                                    | Ð               | 06/25/2017               | 2156 CR021 | 57                      |                            | \$350.00    |                      |                             |             | 0 CASH/CHECK   | AD      | INISTRATOR    |                                            |
|                                                                                                    | Ð               | 06/25/2017               |            |                         |                            | \$650.00    |                      |                             |             | 2 CASH/CHECK   |         | INISTRATOR    |                                            |
|                                                                                                    |                 |                          |            |                         | \$18                       | ,629,147.63 |                      |                             |             |                |         |               |                                            |

| Home CR02188 X                         |              |            |         |                 |             |
|----------------------------------------|--------------|------------|---------|-----------------|-------------|
| 2 🔕 🕒                                  | 0            |            |         |                 |             |
| Edit Batch Notes Post Batch Expand A   | II Audit Log |            |         |                 |             |
| 🕅 🖣 1 of 1 🕨 🕅 🖉 🛞 🛛                   | 🚱   🌧 🔲 🔎 💐  | • 100%     | 8       | •               | Find   Next |
| Clubsoft Acceptance Server             |              |            |         |                 |             |
| Cash Receipt Batch Posting Summary     | 5)           |            |         |                 |             |
| Batch Control Number: Preview Only     |              | cl         | uh      | 200             | ential      |
| Activity Date: 10/20/2017              |              | <b>C</b> 1 | 0.      | 922             | Cinnai      |
|                                        |              |            |         |                 |             |
|                                        | PBI          |            | NLY     |                 |             |
| G/L Posting                            |              |            |         |                 |             |
| Account                                |              |            |         | Debit           | Credit      |
| 00-100 Premier Bank Operating          |              |            |         | \$1.11          | \$0.00      |
| 00-120 Accounts Receivable             |              |            |         | \$0.00          | \$1.11      |
|                                        |              |            | -       | \$1.11          | \$1.11      |
| Posting Total                          |              |            |         | \$1.11          | \$1.11      |
| Cash Receipts                          |              |            |         |                 |             |
| Member                                 | Check Date   | Check #    |         | Check<br>Amount |             |
| [ 666A ] scarder.BillingMember.t Steph | 10/20/2017   | CC         |         | \$1.11          |             |
|                                        |              |            | Totals: | \$1.11          |             |

**NOTE**: In the event a payment is rejected by the Processor (which can take up to (3) days), it is important to use the Merchant Reporting available from the Processor to identify the adjustment that must be manually input into the Office batch(es) for rejections. These do NOT automatically flow through to the Office system. To delete a rejected transaction, while in **Approve Payment Batches**, expand the batch with the rejection, highlight and right-click on the row/transaction (rejection) to delete, and select **Delete**.

|                             | H 10/03/2017 2183 CR02184                                                                                       | \$13.44                | 5 Paycioud CC  | ADMINISTRATOR |
|-----------------------------|----------------------------------------------------------------------------------------------------|------------------------|----------------|---------------|
| Payment Transfer Wizard     | 🖽 09/27/2017 2182 CR02183                                                                                       | \$1.00                 | 4 PayCloud ACH | ADMINISTRATOR |
|                             |                                                                                                    | \$2.00                 | 5 PayCloud CC  | ADMINISTRATOR |
| Approve Charge Batches      | 09/26/2017 2180 CR0218                                                                                          | l \$2.25 🗌             | 5 PayCloud CC  | ADMINISTRATOR |
|                             | Amount Posted Transaction                                                                                       | Date Name Check N      | Number ID 🔺 🥿  |               |
| Approve Payment Batches     | \$1.00 09                                                                                                    | st, Frik 25711 2       |                |               |
| Approve Credit Book Batches | The second second second second second second second second second second second second second second second se | Dwayne CC              | 25712          |               |
|                             | \$2.25                                                                                                    |                        |                |               |
| CRM                         | Edit 09/20/2017 21                                                                                              | \$1.00                 | 5 PayCloud CC  | ADMINISTRATOR |
|                             | ⊕ 09/19/2017 21     ₩ Delete                                                                                    | Delete \$0.00          | 3 CREDIT CARD  | ADMINISTRATOR |
| Club Intelligence           | 🕀 09/13/2017 217 🖄 Undel                                                                                        | ete \$6,470.82 🗌       | 3 CREDIT CARD  | ADMINISTRATOR |
|                             | ⊞ 09/13/2017 217    Refree                                                                                      | sh Ctrl+R \$6,470.82 🗌 | 3 CREDIT CARD  | ADMINISTRATOR |
|                             | 1 09/13/2017 217                                                                                                | -vid \$11.09           | 4 PayCloud ACH | ADMINISTRATOR |
| Accounts Payable            | ⊕ 09/13/2017 217     €                                                                                          | \$42.86                | 5 PayCloud CC  | ADMINISTRATOR |
|                             | ⊕ 09/12/2017 217                                                                                                | mize Columns \$1.00    | 4 PayCloud ACH | ADMINISTRATOR |
| 2                           | 🗄 09/12/2017 217 🗞 Gener                                                                                        | ate Summaries \$4.00   | 5 PayCloud CC  | ADMINISTRATOR |
| Events                      |                                                                                                    |                        |                | IDIMUSTD LTOD |

# **Plastiq Assistance**

If your Club offers Members the ability to pay using Plastiq, the following information will be useful when assisting Members making a payment.

#### **First Time Plastiq Payments**

When a Member clicks to make a payment online utilizing Plastiq, the Plastiq portal will load through the PayCloud site. The Member will need to register in the system if they have never used the Plastiq system before. Once registered, the system will log them directly into the

system. Registering in Plastiq is suggested ONLY if the Member would like to save their payment method for future use.

#### **Plastiq AutoPay Feature**

Plastiq recently rolled out an auto-pay feature. This would need to be initiated and set up with Plastiq and would then need to be communicated with the Members. There is not an interface with PayCloud or Office with the Plastiq auto-pay feature. Because the fee associated with the transaction is passed to the Member, the Club must **first** invite the Member to participate in the auto-pay feature. Once Member accepts, then the Club will have the access to take the Member's account, enter the amount to be drafted, and then proceed with processing the payment.

# **Best Practices**

- 1. When adding a new System User and creating the password, the password must be longer than six digits, needs one uppercase character, and one numerical character.
- When adding a new System User, use the Staff Member's email address when creating a Username. Typically, the email address is unique and will not be be duplicated by another user.
- To obtain current information on ACH, or Credit Cards, you have the option to contact your payment processor and they export the information to a CSV file for an easy upload. This process tends to vary so if you have any questions please contact Clubessential for clarification.
- 4. Reconcile Processor data to Clubessential/Paycloud data timely, ensuring any rejections are manually adjusted in the Office batches.

# FAQs

# **Q**: What if our Club does not want to allow Members to schedule a payment on a certain day or days of the month (ie - month end)?

A: Use the blackout feature to prevent Members from making/scheduling payments on a certain day. Click <u>here</u> for more info.

# **Q**: How do I change the landing page my Members see when they first log-in to Paycloud?

A: Go to System, Club Settings, Website Tab. Click here for more info.

#### Q: How do I batch my PayCloud payments and post them?

A: PayCloud automatically batches and sends payment batches to the Clubessential Office system. To post, go to Membership, Approve Payment Batches, select batch to post, and click post. For more info, click <u>here</u>.

#### Q: We use Plastiq. How can I get my Members set up for auto-pay?

A: Because processing charges are passed back to Members when using Plastiq, the Club must proactively invite the Member to use the auto-pay feature. Once accepted/approved by the Member, the Club will be authorized to set up auto payments in the Plastiq merchant portal. The auto payments will create batches like one time payments as well. For more info, click <u>here</u>.